## **NOM :.................................... Prénom :.......................................**

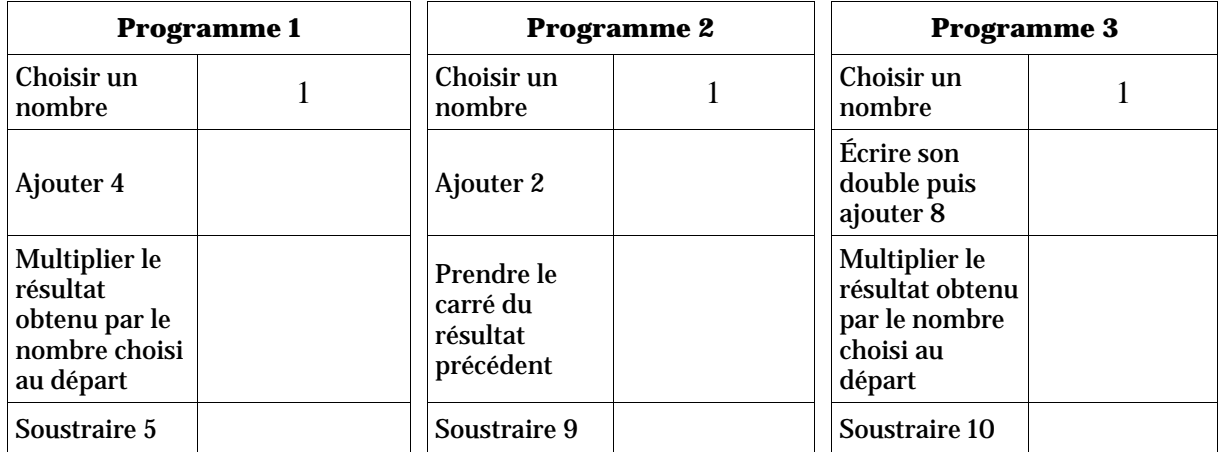

1. Compléter le tableau ci-dessous dans lequel on effectue trois programmes de calcul pour la valeur 1.

2. Dans le tableur, ouvrir le fichier **prog\_calc** ; programmer les cellules de la colonne B pour qu'elles affichent les résultats de chaque étape des trois programmes pour la valeur 1.

Vérifier que ces résultats sont identiques avec ceux obtenus à la main.

Qu'observe-t-on ?

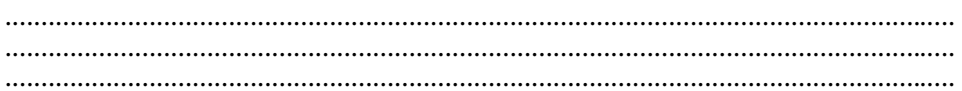

3. Copier les formules dans la colonne C de façon à obtenir les résultats de chaque étape des trois programmes pour la valeur **–5**.

Qu'observe-t-on ?

.................................................................................................................................... .................................................................................................................................... ....................................................................................................................................

4. Choisir une autre valeur de départ dans la feuille de calcul du tableur. Qu'observe-t-on ?

.................................................................................................................................... .................................................................................................................................... ....................................................................................................................................

5. Choisir d'autres valeurs de départ dans la feuille de calcul du tableur. Quelle conjecture peut-on faire ?

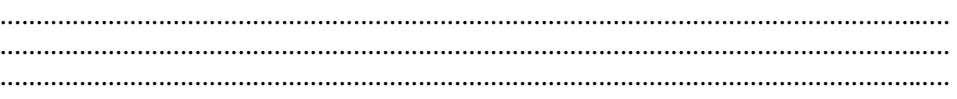

6. On appelle maintenant  $x$  le nombre choisi au départ.

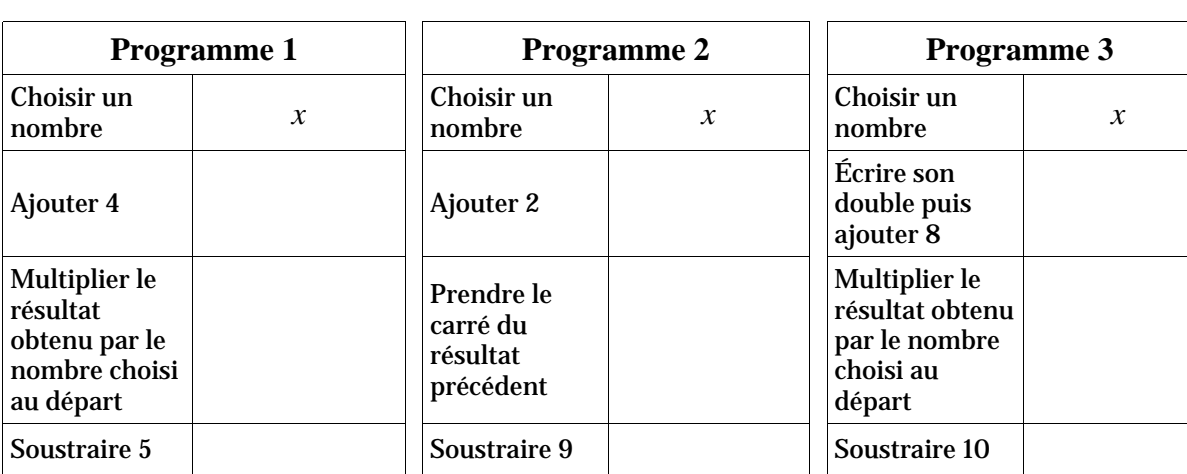

Écrire les étapes de chaque programme de calcul en fonction de x.

7. Développer et réduire les trois expressions obtenues ; que peut-on affirmer ?

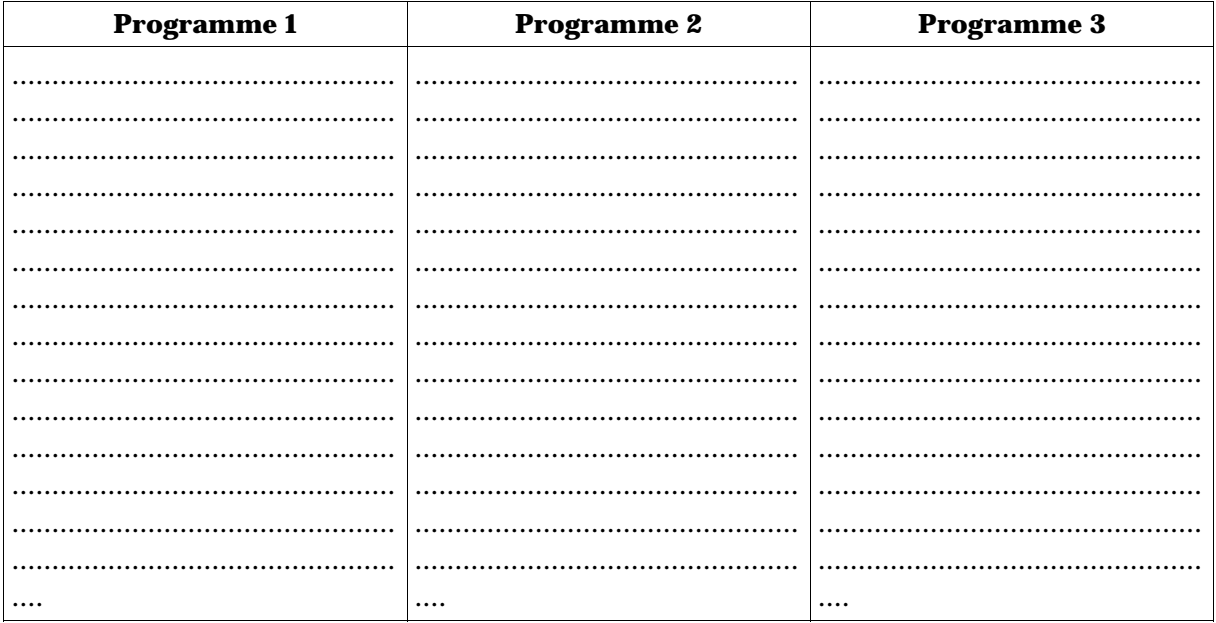

 $\cdots$  $\cdots$  $\cdots$